## < Die Abrechnung der Heizkosten… >

… erfolgt natürlich nach Vorschrift. Allmess kennt sich zum einen mit den Messgeräten und Zählern aus, beschreibt aber auch eingängig, anhand eines Beispiels, wie man es denn schriftlich anstellt. **www.allmess.de**

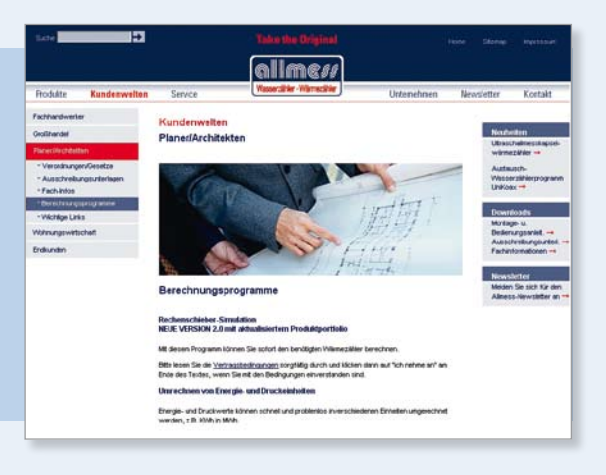

# < iPhone zur Badgestaltung >

Nicht, dass Sie jetzt auf dem winzigen Bildschirm ein neues Bad entwerfen! Aber virtuell kann man damit eine vorhandene Armatur durch die geplante neue ersetzen.

**www.hansgrohe.de/iphone**

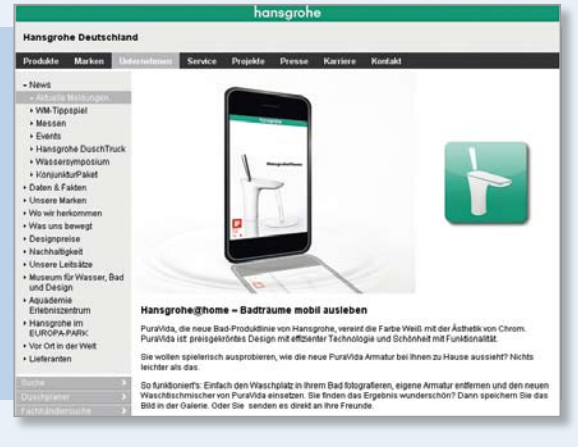

## < Nieder mit den Barrieren! >

Auf gewohnt hohem Niveau handelt Hewi eine Themen-Seite ab und bringt dabei die Materie des barrierefreien Bauens für Einsteiger immer wieder auf den Punkt.

**www.barrierefrei-portal.de** 

### **HEWI**

.<br>Barrierefrei Bauen - Rahm<br>Herausforderungen für Ar

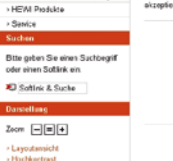

vfei Platen

# < Schau mal die Sterne… >

… ich hole sie dir nicht gerade vom Himmel, aber auf den Bildschirm deines PCs. Nach dem Download dieses kostenlosen Programms kann man durchaus mal auf Sternengucker und dicke Hose machen.

**www.astroexcel.de**

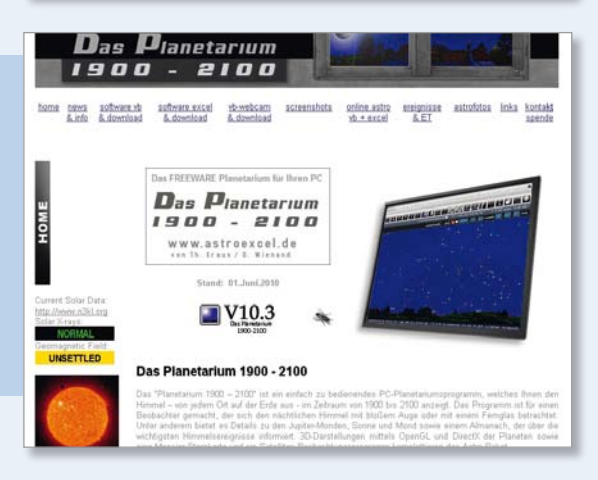

ààả

ėė

Ş